# **Guide de méthodologie**

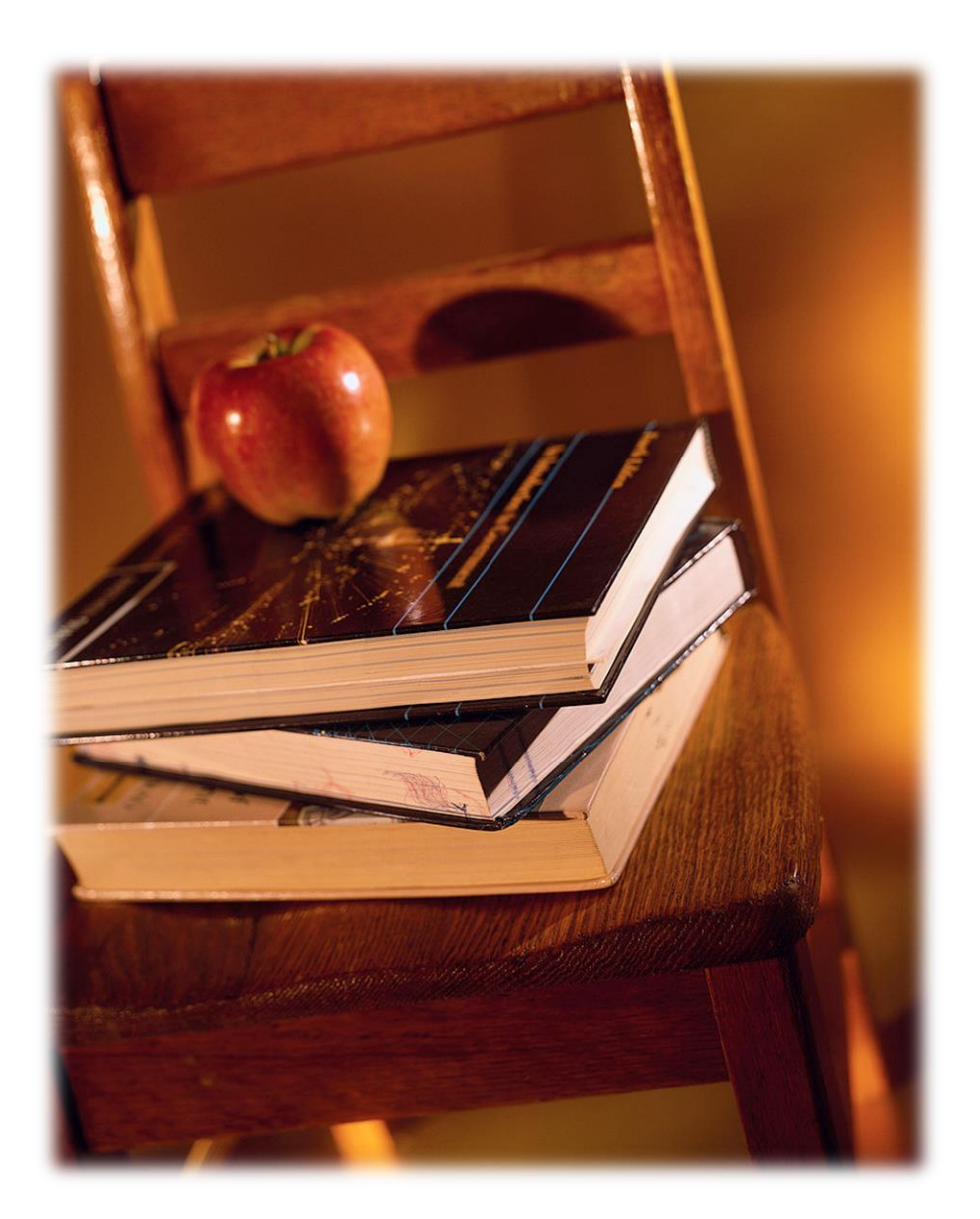

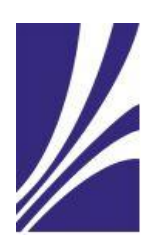

**École secondaire Armand-Corbeil**

**Ce guide appartient à :**

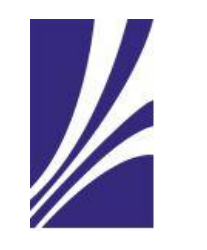

**École secondaire Armand-Corbeil**

## **Guide de méthodologie**

Réalisation : Alexandra Pelletier, pour *l'école secondaire Armand-Corbeil* mars 2012

Section «Comment mieux étudier ?» de Steve Masson, juin 2016

Section «Comment faire ?» par Martine Baril, septembre 2014 Mise à jour par Martine Baril, mars 2019

Inspiré du *Guide de méthodologie* réalisé par Martine Baril en 2006 pour le *Programme d'éducation internationale*.

Révision linguistique : Martine Baril

Ce document est protégé par la loi sur les droits d'auteur. Pour une reproduction en tout ou en partie, veuillez contacter la direction de l'école secondaire Armand-Corbeil au 450-492-3619 ou en visitant le site Internet : http://www.armand-corbeil.ca/.

# Table des matières

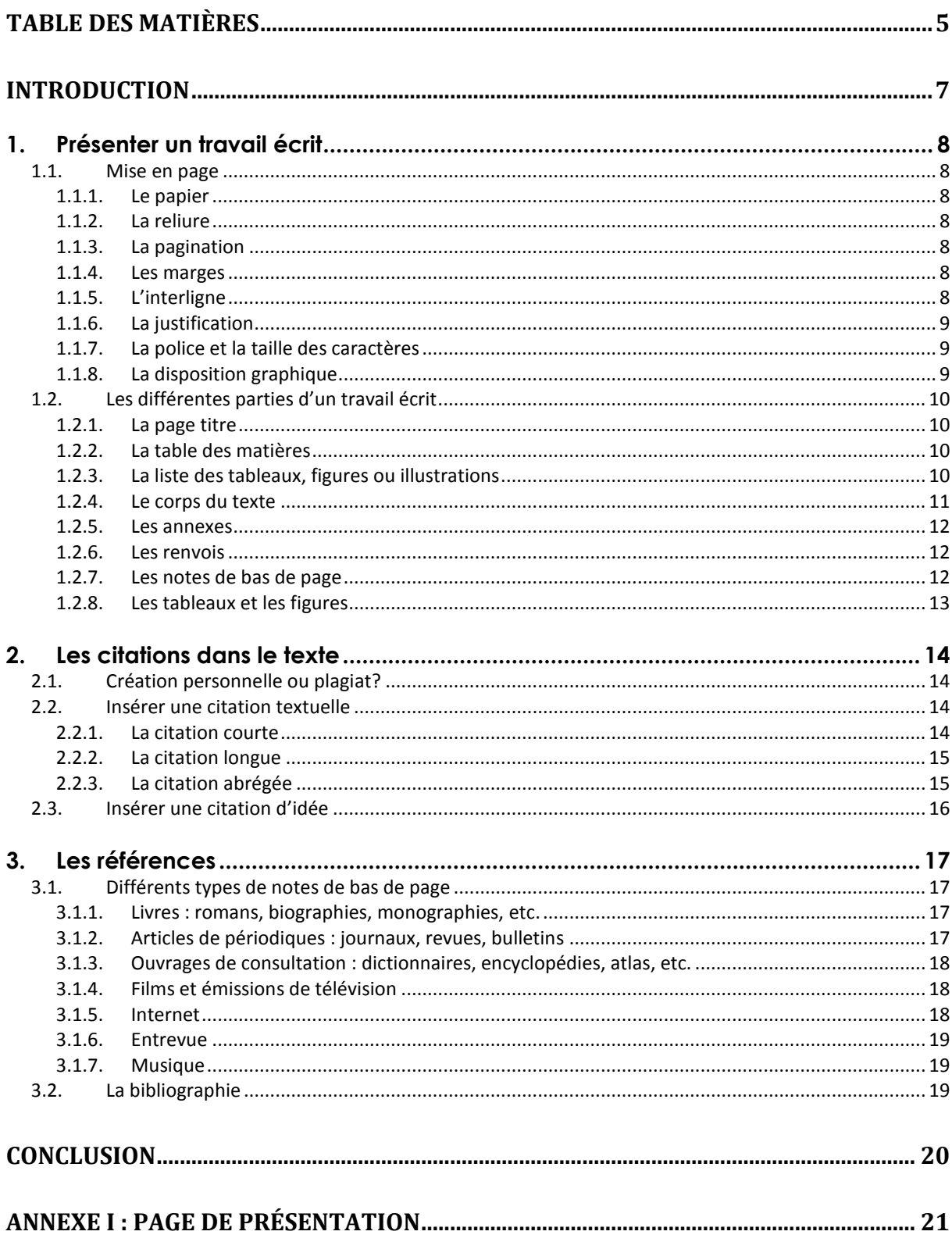

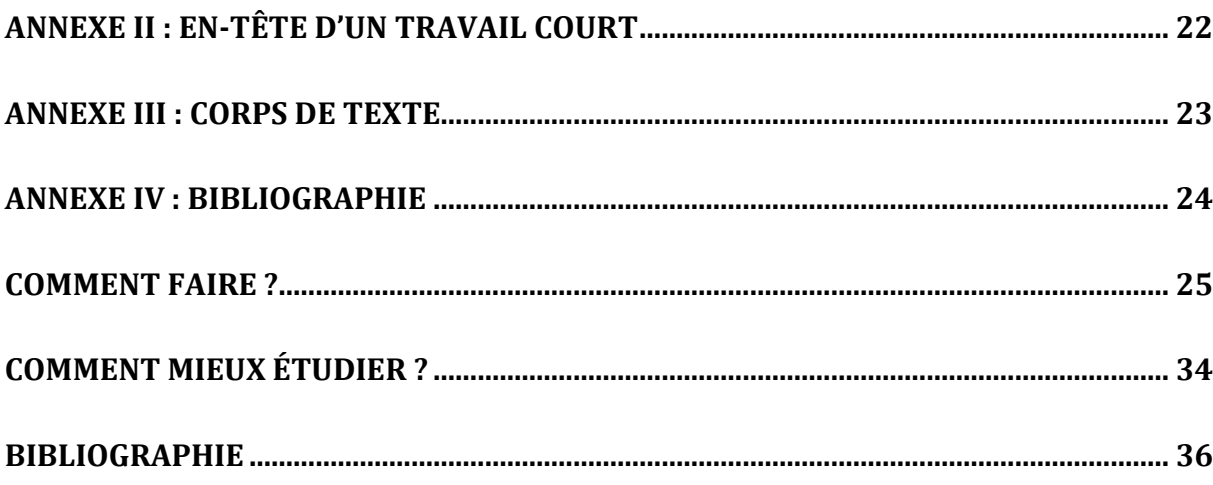

## **Introduction**

Le vieil adage selon lequel il ne faut pas se fier aux apparences ne s'applique pas à la présentation d'un travail écrit. Bien au contraire : même si ton travail est excellent sur le plan des idées, si la présentation matérielle est négligée, tu seras pénalisé.

Voici un document qui t'aidera, tout au long de ton secondaire, à présenter tes travaux écrits selon les règles de l'art. Il fournit un cadre général afin d'assurer une harmonisation entre tes travaux et ceux des autres élèves. Il s'agit d'un outil auquel tu peux te référer pour tous tes travaux écrits, peu importe la matière concernée.

Tout d'abord, tu trouveras dans ce guide quelques règles de méthodologie essentielles à la réalisation d'un travail de qualité. Ensuite, nous te présenterons l'ordre des différentes parties d'un texte. Enfin, nous traiterons du plagiat et de la façon de l'éviter en citant correctement tes sources.

Bonne lecture!

#### **Note :**

Afin de t'aider à rédiger tes travaux, tu peux consulter les deux guides suivants :

#### *Application des règles de méthodologie avec Microsoft Word 2010*

http://web2.cegepat.qc.ca/~tic/Guides/Application%20du%20guide%20m%C3%A9tho dologique%202010%20avec%20Microsoft%20Word%202010.pdf

#### *Application des règles de méthodologie avec Microsoft Word 2003*

*http://web2.cegepat.qc.ca/~tic/Guides/Application%20du%20guide%20m%C3%A9tho dologique%202010%20avec%20Word%202003.pdf*

Ces documents ont été produits par le Cégep de l'Abitibi-Témiscamingue. Ils te donneront des astuces qui te permettront de réaliser un travail impeccable sur le plan de la présentation.

# **1. Présenter un travail écrit**

En suivant quelques règles, la lecture de ton texte sera plus facile à faire. Le correcteur sera ainsi, dès le départ, dans de meilleures dispositions pour procéder à la correction de ton travail. Nous te présentons les quelques règles de base, mais il est primordial de te référer également aux consignes de ton professeur. Celles-ci sont obligatoires. Elles t'indiquent comment procéder et surtout, quel est le résultat attendu.

## **1.1. Mise en page**

#### **1.1.1. Le papier**

Il est blanc, propre et de format *Lettre US*. **Par souci d'environnement,** ton travail est imprimé recto verso ou encore, imprimé recto seulement sur du papier déjà utilisé d'un côté. Bien entendu, les spécifications de ton professeur ont priorité et peuvent t'indiquer de faire autrement dans une situation particulière.

#### **1.1.2. La reliure**

Le travail est simplement agrafé au coin supérieur gauche. Si ton document est trop épais, utilise une pince à la même place. Évite d'utiliser un protège-feuilles transparent, une chemise ou un autre type de couverture.

#### **1.1.3. La pagination**

On indique le numéro des pages dans le coin supérieur droit des feuilles. Toutes les pages du texte sont comptées. La page titre est toujours la page 1 et elle n'est jamais paginée.

On utilise les chiffres arabes (1, 2, 3, etc.) et aucun trait, point ou parenthèse ne doit les accompagner**.**

#### **1.1.4. Les marges**

Toutes les pages de ton travail comportent des marges (haut/bas, gauche/droite) uniformes de 3 cm. Elles doivent également être respectées sur les pages contenant des tableaux, des figures et pour les annexes.

#### **1.1.5. L'interligne**

Le texte doit être écrit à un interligne et demi.

On utilise toutefois le triple interligne, soit deux fois un interligne et demi :

- avant et après l'indication d'un titre;
- entre les paragraphes.

Certaines situations nécessitent l'emploi de l'interligne simple :

- citation textuelle longue;
- note de bas de page;
- tableau;
- bibliographie;
- titre de plus d'une ligne;
- annexe.

#### **1.1.6. La justification**

De façon générale, ton logiciel de traitement de texte aligne le texte à gauche, de façon automatique. Cependant, tu peux également l'aligner gauche/droite (le justifier). Cela lui donnera une apparence plus uniforme, comme dans un livre.

#### **1.1.7. La police et la taille des caractères**

La police utilisée doit être la même du début à la fin. Nous te recommandons celle-ci :

- Calibri : 12 pts pour le texte, 10 pts pour les citations textuelles longues et les notes de bas de page.
- Times New Roman : 12 pts pour le texte, 10 pts pour les citations textuelles longues et les notes de bas de page.

Le style de police *italique* est utilisé pour les mots en langue étrangère, les titres de livres, d'encyclopédies et de périodiques.

Quant au style **gras**, on l'utilise pour tous les titres et les intertitres. Tu peux également augmenter la taille des caractères. Ailleurs dans le texte, on l'emploie à l'occasion pour insister sur un mot ou une notion importante.

#### **1.1.8. La disposition graphique**

l

Tout d'abord, tu dois savoir que chaque section différente de ton travail (introduction, développement, conclusion, bibliographie, annexe) doit débuter sur une nouvelle page. Opte pour une disposition uniforme (voir *Le corps du texte p.*[11\)](#page-10-0). Évite de laisser un titre ou un intertitre, seul, au bas d'une page et assure-toi de ne pas commencer un nouveau paragraphe à la dernière ligne d'une page. Dans tous les cas, passe plutôt à la page suivante.<sup>1</sup>

 $<sup>1</sup>$  La plupart des logiciels de traitement de texte ont une fonctionnalité automatique qui évite ce genre de situation.</sup> Elle est souvent actionnée par défaut.

## **1.2. Les différentes parties d'un travail écrit**

Voici maintenant l'ordre dans lequel tu dois placer les différentes parties de ton travail avant d'agrafer le tout…

### **1.2.1. La page titre**

La page titre ne comporte aucune ponctuation. Elle doit contenir les renseignements suivants, séparés en quatre blocs :

- Ton nom et celui de tes coéquipiers (s'il y a lieu); le nom de la matière; le numéro de groupe.
- Le titre du travail en majuscules; le sous-titre en minuscules (s'il y a lieu).
- La mention « Travail présenté à » ; le nom de l'enseignant à qui tu le remets.
- Le nom de l'école; ton programme d'études; la date de remise.

Chaque information est séparée et centrée, aucun mot ne peut être souligné, mais on peut utiliser le caractère gras (voir annexe 1).

#### **1.2.2. La table des matières**

Placée tout de suite après la page de présentation, elle présente un aperçu du contenu de ton travail. Elle contient les titres et intertitres avec leur pagination.

Le titre de chacune des parties est présenté à double interligne et les sous-titres, à simple interligne. Tu retrouveras un exemple de table des matières à la page 3 de ce guide.

Ton logiciel de traitement de texte peut insérer une table des matières de façon automatique. Cela peut grandement faciliter ton travail!

#### **1.2.3. La liste des tableaux, figures ou illustrations**

Cette liste est nécessaire seulement si ton travail contient plusieurs tableaux, figures ou illustrations. On l'emploie pour faciliter la lecture de ton travail et permettre au lecteur de repérer chaque élément plus rapidement. S'il y a lieu, fais une liste pour chaque type, que tu placeras tout de suite après la table des matières.

#### <span id="page-10-0"></span>**1.2.4. Le corps du texte**

L'**introduction** représente environ 10 % du travail (exemple : un travail de 10 pages devrait avoir une introduction d'une page. Elle a une fonction bien déterminée : amener, poser et diviser le sujet du travail. Il doit donc y avoir des paragraphes pour séparer les 3 parties de l'introduction.

Le **développement** est l'essentiel du travail. C'est à ce moment que tu développes les différents éléments du sujet posé de l'introduction. Un travail de 10 à 15 pages ne devrait pas comporter plus de trois parties. Chaque partie peut contenir une ou plusieurs divisions et subdivisions. Le nombre de paragraphes est également variable. Il dépend de l'ampleur du travail demandé.

Les parties, les divisions et les subdivisions doivent être clairement identifiées. Leur mise en forme peut se faire de différentes manières. Il suffit de choisir un modèle qui sera uniforme du début à la fin. Ton logiciel de traitement de texte peut effectuer cette tâche automatiquement. Il te permet d'utiliser différents styles de listes à plusieurs niveaux.

Nous te proposons d'utiliser cette numérotation décimale<sup>2</sup> :

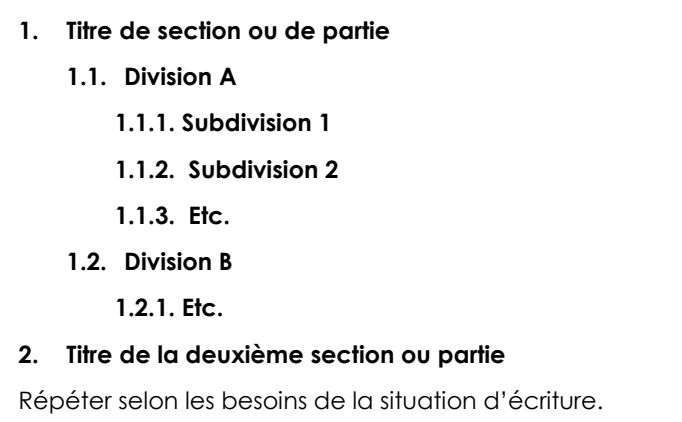

Chaque **titre ou intertitre** est écrit en lettres **minuscules** de style **gras**. Tu peux également varier la taille des caractères selon les niveaux de la liste.

Tu dois placer un **triple interligne**, soit deux fois un interligne et demi, **avant et après** chaque titre et intertitre.

Tout comme l'introduction, la **conclusion** représente au plus 10 % du travail. Elle rappelle le cheminement de ta pensée tout au long de celui-ci. Elle doit être soignée, car ce sont sur ces derniers mots que se terminera la lecture de ton texte.

l

<sup>&</sup>lt;sup>2</sup> Le nombre de divisions et de subdivisions peut varier selon le travail réalisé.

On doit y retrouver :

- une synthèse sur les différents éléments abordés dans le développement;
- une réponse au sujet posé (le bilan de tes découvertes);
- de nouvelles pistes à explorer.

#### **1.2.5. Les annexes**

Les annexes sont différents documents reliés directement au contenu de ton travail. On les retrouve à la fin du travail, juste **après** la bibliographie.

Elles peuvent comprendre des extraits d'ouvrage, une série de cartes géographiques, des photos, les résultats d'un sondage, des tableaux, des graphiques, des schémas, etc.

Elles ajoutent à la clarté du travail, mais elles peuvent être trop longues pour être insérées dans le texte.

Chaque annexe commence sur une page différente, porte un numéro ou une lettre et un titre distinctif. Tu retrouveras des exemples à la fin de ce document.

#### **1.2.6. Les renvois**

À certains moments, il peut être pertinent de renvoyer le lecteur vers une autre partie de ton travail. Cela lui permet de mieux comprendre ce qu'il vient de lire. Ce renvoi est placé entre parenthèses et est inséré immédiatement après l'explication concernée.

#### **Exemple : le renvoi**

…

On utilise les renvois pour référer à des sections à l'intérieur du travail, contrairement aux citations qui sont plutôt des références à des sources extérieures (voir *Les citations dans le texte*, p. [14\)](#page-13-0). …

#### **1.2.7. Les notes de bas de page**

Utilise la note de bas de page lorsque tu veux ajouter un commentaire, des explications ou des informations complémentaires sans toutefois alourdir le texte.

Les notes de bas de page sont annoncées par un chiffre placé en exposant à la fin du passage à compléter3. Cette numérotation commence par le chiffre 1 et est consécutive tout au long du travail.

l <sup>3</sup> Ton logiciel de traitement de texte gère automatiquement la présentation des notes de bas de page.

#### **1.2.8. Les tableaux et les figures**

Tout d'abord, il faut savoir que les tableaux regroupent un ensemble de données sous forme de lignes et de colonnes. Quant à elles, les figures comprennent les graphiques, les dessins, les cartes, les photographies, etc. Quelques règles doivent être suivies pour assurer une belle présentation. On doit les numéroter, leur donner un titre et indiquer la source de la figure ou des données utilisées pour le tableau. Enfin, on doit placer les figures et les tableaux le plus près du texte auquel ils se rapportent. Afin de permettre de visualiser ces petites recommandations, regarde les deux exemples suivants :

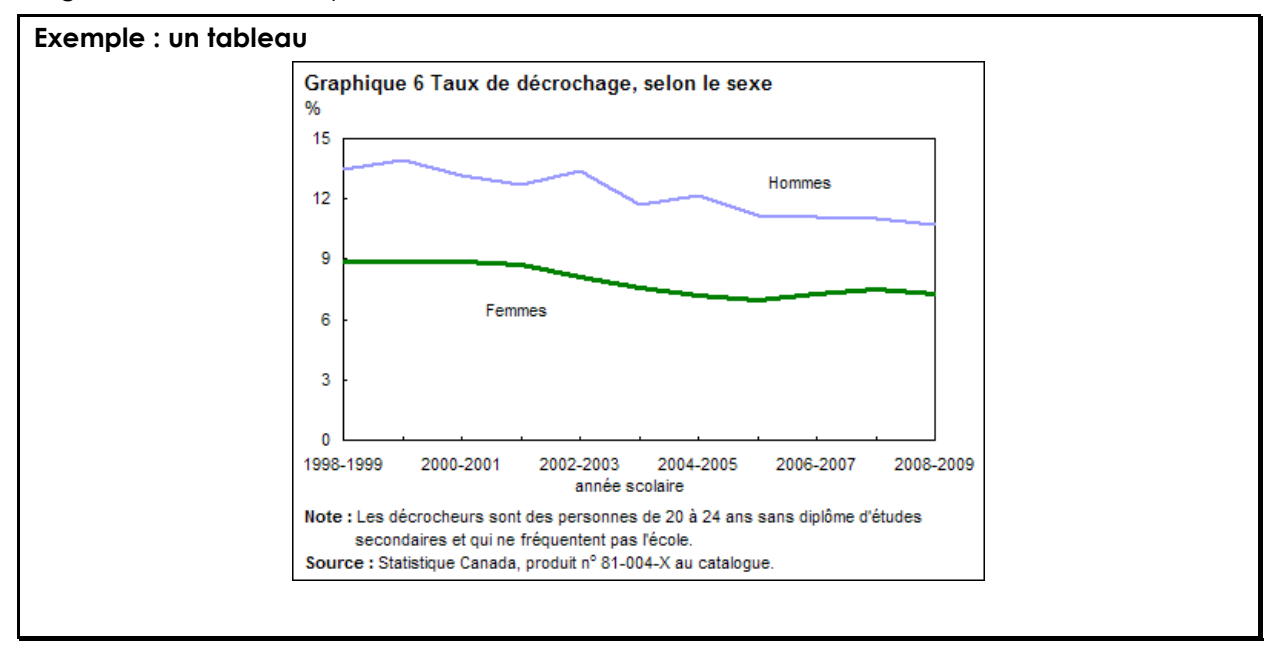

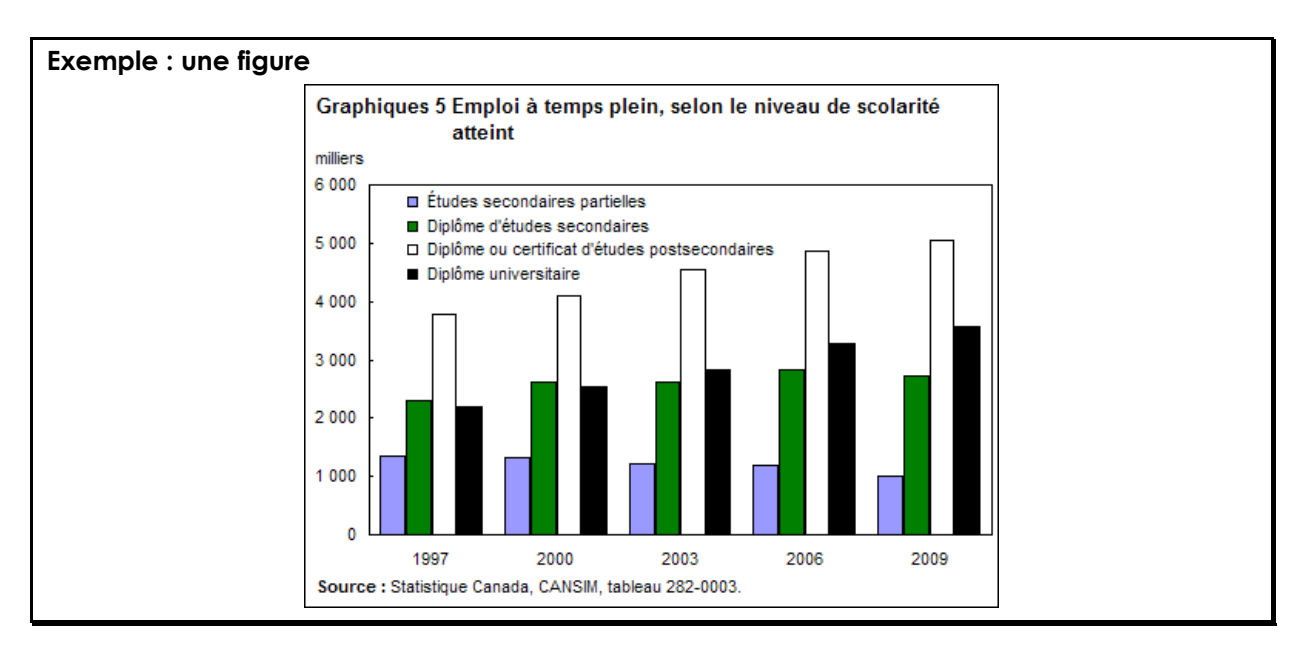

# <span id="page-13-0"></span>**2. Les citations dans le texte**

## <span id="page-13-1"></span>**2.1. Création personnelle ou plagiat?**

Lors d'un travail écrit, tes recherches t'amènent à consulter différentes sources d'information provenant d'auteurs variés. Attention, tu ne dois pas tomber dans le piège et être en situation de plagiat! Il est possible d'emprunter les propos et les idées d'un auteur et de les insérer dans ton travail de façon légale. Tu dois seulement suivre ces deux règles simples :

- Place entre guillemets tout extrait provenant d'un texte existant que tu utilises **textuellement**. Indique la référence.
- Informe le lecteur de tout passage d'un texte existant que tu as résumé ou reformulé. Réfère également les idées que tu as simplement empruntées à un auteur.

En apprenant comment bien citer tes sources, tu t'assureras de respecter les auteurs des ouvrages que tu as consultés pour la réalisation de ton travail.

Pour plus de détails sur le plagiat et bien sûr l'éviter, consulte le document de l'Université d'Ottawa, *qui l'a dit? Intégrité dans la rédaction : éviter le plagiat*, disponible à l'adresse suivante :

http://www.sass.uottawa.ca/redaction/trousse/plagiat.pdf

## **2.2. Insérer une citation textuelle**

Comme tu le sais maintenant, tu dois toujours indiquer les mots ou les idées qui ne viennent pas de toi. Tu verras deux insertions possibles :

- Citation textuelle : tout doit correspondre **exactement** au texte original quant aux mots, à l'orthographe et à la ponctuation.
- Citation d'idée : les mots et les idées de l'auteur doivent être résumés ou reformulés en **tes propres mots**.

Important : tous les documents cités (citation textuelle ou citation d'idée) doivent se retrouver dans la bibliographie à la fin de ton travail.

#### **2.2.1. La citation courte**

- Tient en moins de cinq lignes;
- S'insère dans le texte entre guillemets « » ;
- Elle est suivie d'un appel de note en bas de page.

Tu trouveras un exemple à la page suivante.

#### **Exemple : citation courte**

…

…

Le visage de cet Empire a subi plusieurs changements. « Depuis 395, l'Empire romain est divisé en deux parties : l'Empire romain d'Orient dont la capitale est Constantinople, fondée en 330 par l'empereur Constantin (306-337), et l'Empire romain d'Occident dont la capitale est Rome, ville historique et mythique aux yeux de tous. » 4

#### **2.2.2. La citation longue**

- Compte cinq lignes ou plus;
- S'inscrit en retrait du texte (1,25 cm à gauche et à droite);
- Interligne simple, sans guillemets;
- La taille des caractères est réduite de 2 pts;
- Elle est suivie d'un appel de note en bas de page.

#### **Exemple : citation longue**

…

À travers le texte, l'auteur dépeint les conditions de vie, parfois difficiles, des habitants de ce coin de pays :

Comment vit-on en ville ? Dans la saleté, le bruit et les mauvaises odeurs. L'espérance de vie y est souvent courte. Les maladies se propagent vite quand beaucoup de gens vivent entassés sans système d'égout ni eau courante potable. Quelques nobles et marchands habitent de magnifiques maisons, mais la plupart des gens se contentent d'une seule pièce pour travailler, manger et dormir.<sup>5</sup>

Si on compare avec les habitants des pays d'Europe…

#### **2.2.3. La citation abrégée**

Pour abréger une citation, tu peux remplacer les mots que tu ne désires pas reproduire par des points de suspension placés entre des crochets.

#### **Exemple : citation abrégée**

…

« La Renaissance, expression artistique de l'humanisme, donna naissance à de nouveaux types d'édifices, palais urbains et villas de campagne remplaçant châteaux et maisonstours, ainsi qu'à une esthétique nouvelle fondée sur la réutilisation des formes antiques. […] Leurs constructions […] étaient conçues comme un ensemble géométrique, généralement à plan centré. » 6

…

l

<sup>4</sup> Claude GAUVRARD, *La France au Moyen âge du V<sup>e</sup> au XV<sup>e</sup> siècle*, Paris, Presses Universitaires de France, 1996, p.1

<sup>5</sup> Fiona MACDONALD, *De mémoire de Moyen Âge*, Paris, Hachette Jeunesse, 1995, p. 25.

<sup>6</sup> Mario CHIODETTI et autres, *Italie*, Italie, Éditions Editoriale Lloyd, 2006, p. 90.

## **2.3. Insérer une citation d'idée**

Il est possible d'emprunter les idées d'un autre et d'éviter d'être dans une situation de plagiat (voir *Création personnelle ou plagiat?, p[.14](#page-13-1)*). Pour ce faire, tu dois reformuler les idées de l'auteur cité et les traduire dans **tes propres mots**, avec **ton style personnel d'écriture**. Il ne suffit pas de remplacer quelques mots par des synonymes. Dans le cas d'une citation d'idée, il n'est pas nécessaire de placer le texte entre guillemets. Par contre, il est essentiel de mentionner la source de ton inspiration!

#### **Exemple : citation d'idée**

**…**

Selon Éric Meyer, l'agriculture chinoise est en péril parce que les terres cultivables ne sont pas assez nombreuses pour répondre à la demande.**<sup>7</sup>**

…

l

<sup>7</sup> D'après Éric MEYER, *Sois riche et tais-toi ! Portrait de la Chine d'aujourd'hui*, Paris, Éditions Robert Laffont, 2002, p. 86.

# **3. Les références**

Quelques conseils avant de débuter...

- o S'il y a **plus de trois auteurs**, indique le prénom et le nom du premier auteur suivi de « et autres ».
- o S'il n'y a **pas d'auteur** ou s'il s'agit d'une agence de presse, commence par le titre de l'ouvrage ou écris ANONYME entre crochets.
- o Il est important de conserver la **même méthode d'identification** des références tout au long du travail.

Tu dois faire une référence (note en bas de page) pour **chaque titre** mentionné dans ta bibliographie. Cela donne la preuve au correcteur que tu as vraiment utilisé ces sources d'information et non que tu les as écrites pour « impressionner » ou faire comme si tu les avais vraiment consultées.

## **3.1. Différents types de notes de bas de page**

#### **3.1.1. Livres : romans, biographies, monographies, etc.**

Prénom en lettres minuscules et NOM DE L'AUTEUR en lettres majuscules, titre en *italique*, ville où le livre a été édité, nom de la maison d'édition, année de la dernière publication, la page ou l'intervalle de pages consultées pour cette citation. Chaque élément est séparé par une virgule.

#### **Exemple : un document à un auteur**

Gil COURTEMANCHE, *Un dimanche à la piscine à Kigali*, Montréal, Les Éditions du Boréal, 2002, p. 47.

#### **3.1.2. Articles de périodiques : journaux, revues, bulletins**

Prénom en lettres minuscules et NOM DE L'AUTEUR en lettres majuscules, titre de l'article entre guillemets, titre du périodique en italique, numéro de parution, date de publication de l'article entre parenthèses, pages consultées.

#### **Exemple :**

Valérie BORDE, «10 raisons d'agir», *L'Actualité*, vol. 31, numéro 5 (avril 2006), p. 26 à 30.

#### **3.1.3. Ouvrages de consultation : dictionnaires, encyclopédies, atlas, etc.**

Si tu donnes la référence de **l'ouvrage au complet**, procède comme pour un livre.

#### **Exemple :**

*Le Petit Larousse illustré*, Paris, Larousse, 2005, p. 1345.

Si tu donnes la référence d'un **article**, procède comme pour un périodique en indiquant le nom de l'ouvrage de consultation en *italique.*

#### **Exemple :**

Johanne CHAMPAGNE, « Les climats du monde », *Atlas de la Terre*, Montréal, Éditions Québec-Amérique, p. 26-27.

#### **3.1.4. Films et émissions de télévision**

Prénom en lettres minuscules et NOM DE L'AUTEUR ou DU RÉALISATEUR en lettres majuscules, titre de l'œuvre en italique, nom du pays ou de la ville où elle a été produite, année, durée, couleur ou noir et blanc, format (si indiqué).

Dans le cas d'une émission de télévision, ajoute la date du visionnage et, entre parenthèses, celle de la production de l'émission.

#### **Exemple :**

Jean-Marc VALLÉE, *C.R.A.Z.Y*., Canada, 2005, DVD, 127 minutes, couleur.

Hélène LEROUX, *Découverte*, Montréal, Radio-Canada, le 26 mars 2006 (2005), 60 minutes, couleur.

#### **3.1.5. Internet**

- Nom du site
- Adresse URL : [http://.](http://___________/)..
- Date de consultation du site : consulté le …

#### **Exemple :**

Radio-Canada, http://www.radio-canada.ca/actualite/v2/enjeux/, consulté le 28 juillet 2011.

#### **3.1.6. Entrevue**

Le prénom de la personne interviewée en lettres minuscules, son nom en lettres majuscules, son occupation, la date et l'endroit de l'entrevue.

#### **Exemple :**

Hubert PLOURDE, anthropologue, entrevue réalisée le 1er avril 2006 à Terrebonne.

#### **3.1.7. Musique**

Prénom de l'artiste en minuscules, suivi de son nom en majuscules, puis le titre de l'album en italique, la compagnie de disques, et enfin l'année de parution.

#### **Exemple :**

```
Pierre LAPOINTE, La forêt des mal-aimés, CD, Audiogramme, 2006.
```
## **3.2. La bibliographie**

Elle donne la liste de tous les documents **cités dans le travail**. Cependant, il est possible d'insérer une section *Sources consultées* qui indique les sources d'informations qui n'ont pas été référées directement dans le travail, mais qui ont servi d'inspiration.

La bibliographie se trouve à la fin du travail, sur une page à part. Les références sont présentées dans **l'ordre alphabétique** à partir du nom de famille de l'auteur. Elle est présentée à simple interligne avec un espace entre chaque référence. La deuxième ligne de chaque référence (et les suivantes) doit commencer par un retrait équivalent à une tabulation de 1,25 cm de la marge de gauche.

Dans la bibliographie, les informations pour chaque document sont présentées selon le même ordre que dans les notes en bas de page (auteur, titre, ville, éditions, année et pages) SAUF qu'on inscrit le NOM DE L'AUTEUR en premier (suivi d'une virgule) et son prénom suivi d'un point. De plus, s'il s'agit d'un livre, il faut indiquer le nombre de pages et non seulement celles qui ont été consultées. Tu retrouveras un exemple de bibliographie à la page 19 de ce guide.

#### **Exemples :**

NOTHOMB, Amélie. *Acide sulfurique*, Paris, Les éditions Albin Michel, 2005, 193 p.

GAUTHIER, Guy, Philippe Pilard et Simone Suchet, *Le documentaire passe au direct*, Montréal, VLB, 214 p.

# **Conclusion**

Tu possèdes maintenant quelques outils pour te permettre de réaliser des travaux de qualité au niveau de la présentation. Ce guide t'a présenté quelques règles de base, essentielles pour assurer une certaine uniformité dans les travaux des élèves du secondaire. Lorsque tu poursuivras tes études à un niveau supérieur, d'autres règles complèteront celles-ci pour la réalisation de travaux de plus grande envergure.

Nous t'invitons à approfondir tes connaissances au niveau des logiciels de traitement de texte. Plusieurs trucs et astuces peuvent grandement faciliter ton travail et en accélérer sa réalisation.

Également, porte une attention particulière à la qualité de la langue. Cela fait également partie d'une présentation soignée de ton travail. Un document bien présenté et bien écrit est plus agréable à lire et place le correcteur dans de meilleures dispositions. Cela est tout à ton avantage!

En terminant, nous te souhaitons une belle année scolaire et un beau parcours au secondaire.

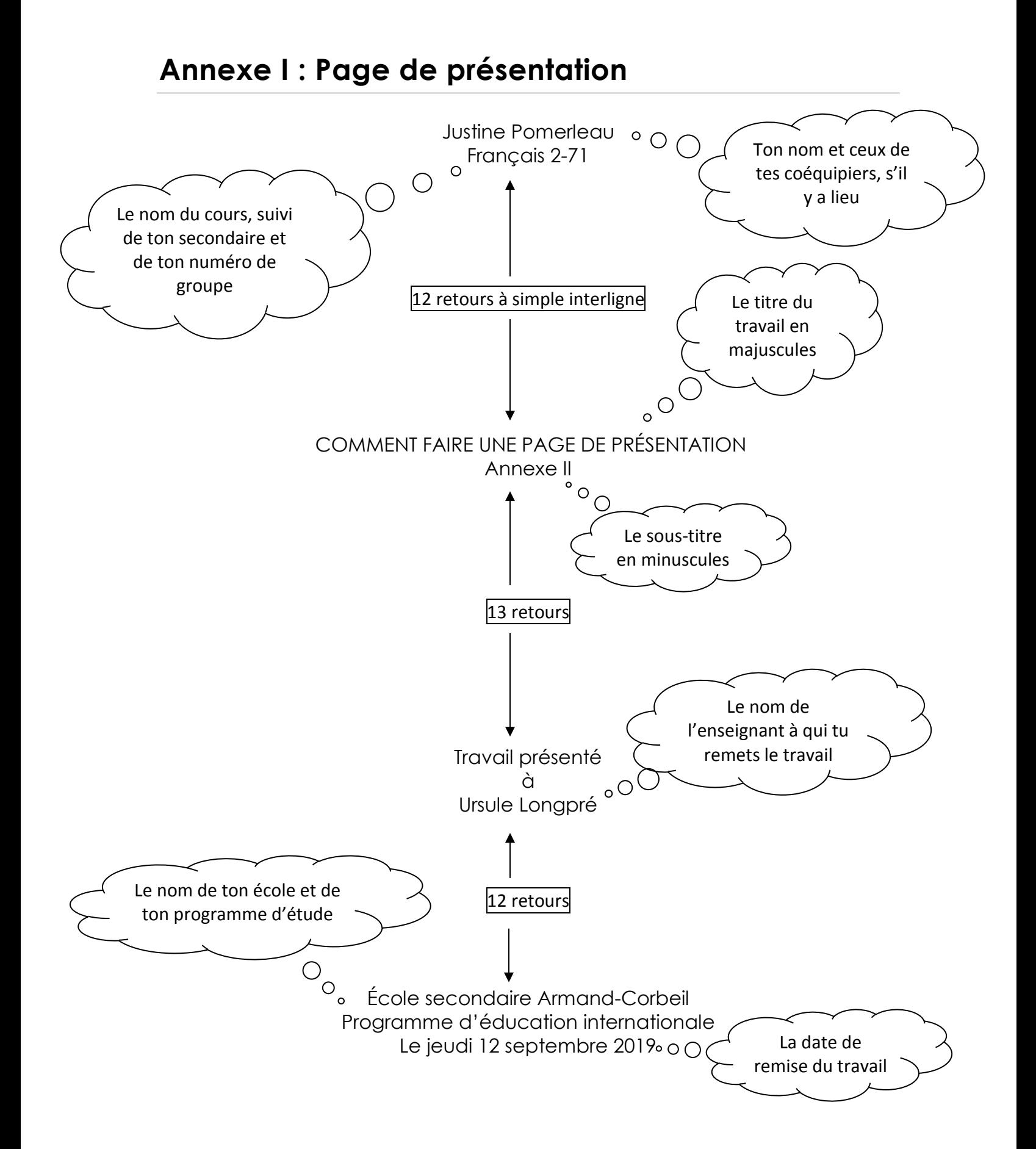

# **Annexe II : En-tête d'un travail court**

Voici un exemple d'en-tête d'un travail court. Dans le cas d'un travail manuscrit, tu dois souligner le titre de ton travail (ex. : Dictée #1).

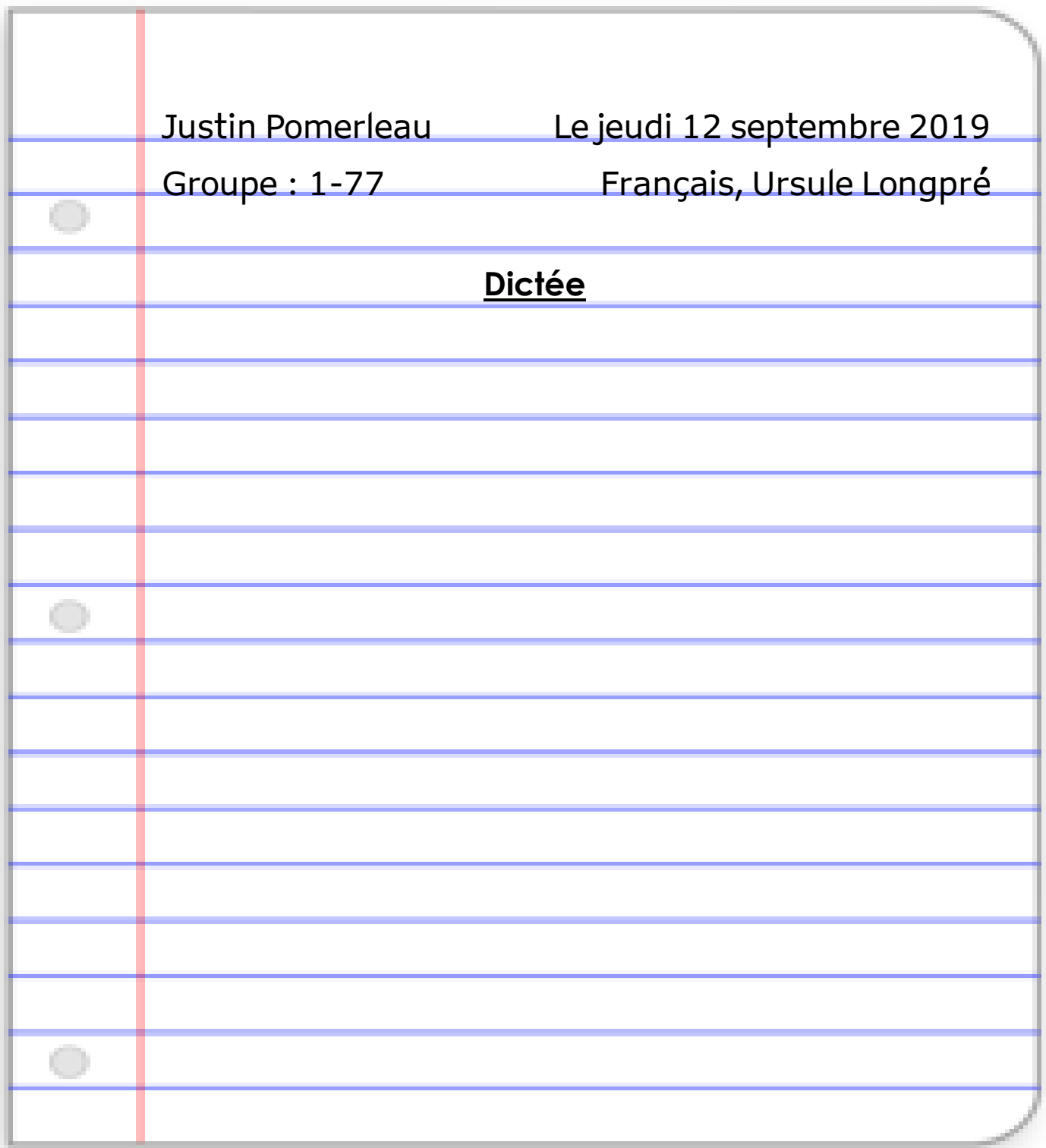

## **Annexe III : Corps de texte**

#### **1. Les changements climatiques**

Titre en gras, à gauche, en minuscules

#### **1.1. L'Arctique dans la boue**

C'est dans l'Arctique que les températures grimperont le plus et que les écosystèmes seront les plus bouleversés. La fonte des glaces et du pergélisol est lourde de conséquences pour les populations nordiques. Près des côtes, où vivent notamment 10 000 Québécois, elle accroît le risque de glissements de terrain, quand un sol plus dur que le roc devient une boue molle et instable. […] Intertitre aligné à gauche, en

## **1.2. L'eau baisse** minuscules et en gras, à triple interligne du texte.

D'infimes variations de température peuvent provoquer des changements spectaculaires dans le régime des eaux. Déjà, dans les Prairies canadiennes, l'eau se fait dramatiquement plus rare, selon David Schindler, écologiste réputé et professeur à l'Université de Calgary. L'agriculture, comme beaucoup d'autres secteurs d'activité, devra apprendre à être moins gourmande en eau. […]

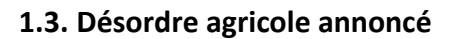

l

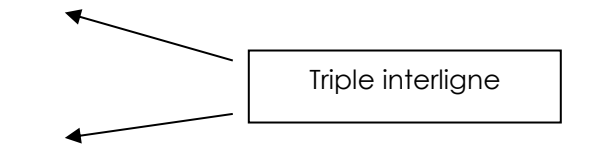

À l'échelle mondiale, l'agriculture est le premier secteur économique touché par les changements climatiques. Pourtant, les répercussions seront très variables, même à l'intérieur du Canada, et bien difficiles à prévoir…»<sup>8</sup>

<sup>8</sup> Valérie BORDE, « 10 raisons d'agir », *L'Actualité*, Montréal, vol. 31, numéro 5 (avril 2006), p.27-28

## **1. Ouvrage de référence**

*Encyclopaedia Universalis, corpus 8,* Paris, Éditions Encyclopaedia Universalis, 1984, 1245 p.

*Le nouveau Petit Robert, dictionnaire alphabétique et analogique de la langue française*, Paris, Dictionnaires Le Robert, 2004, 2949 p.

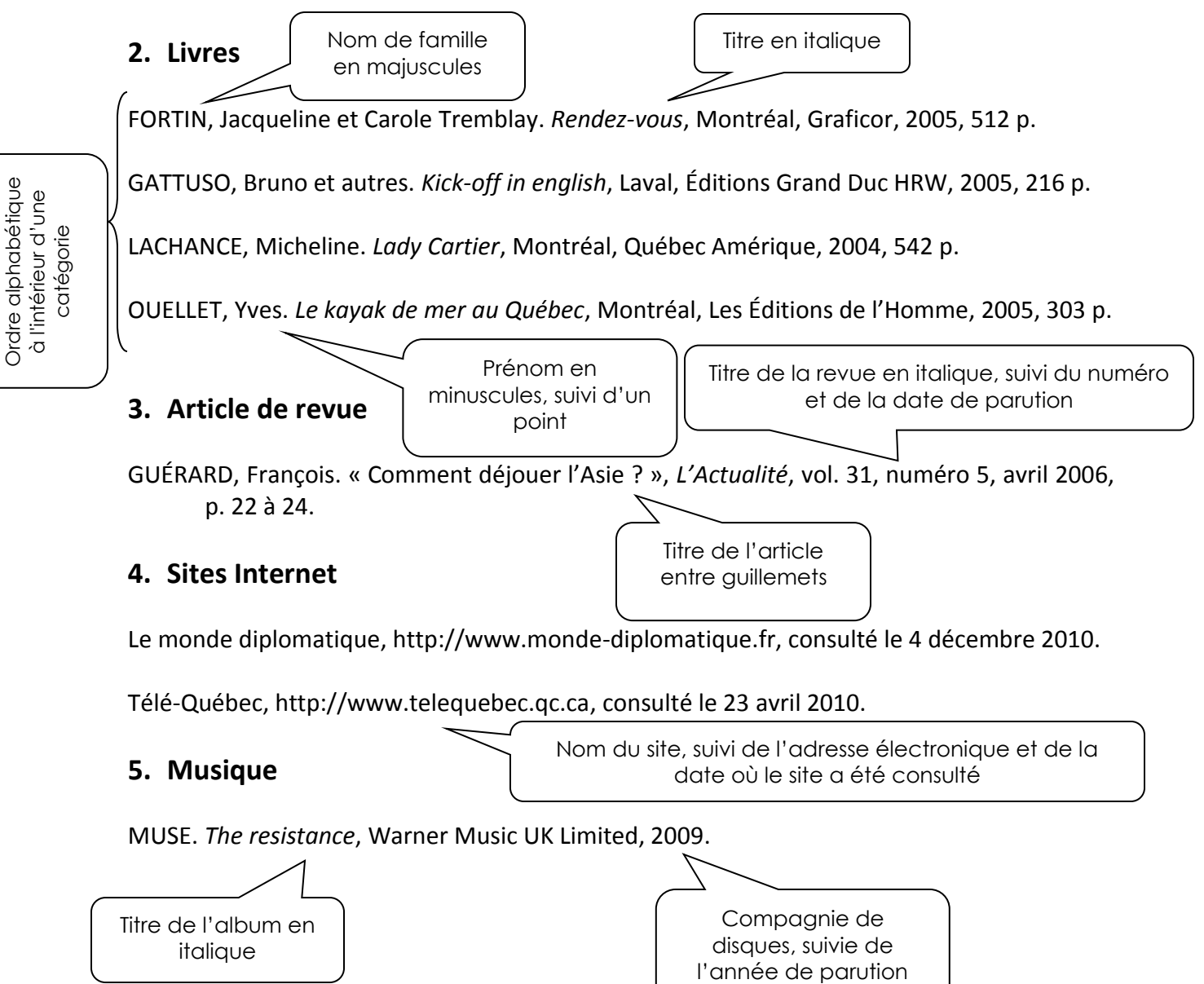

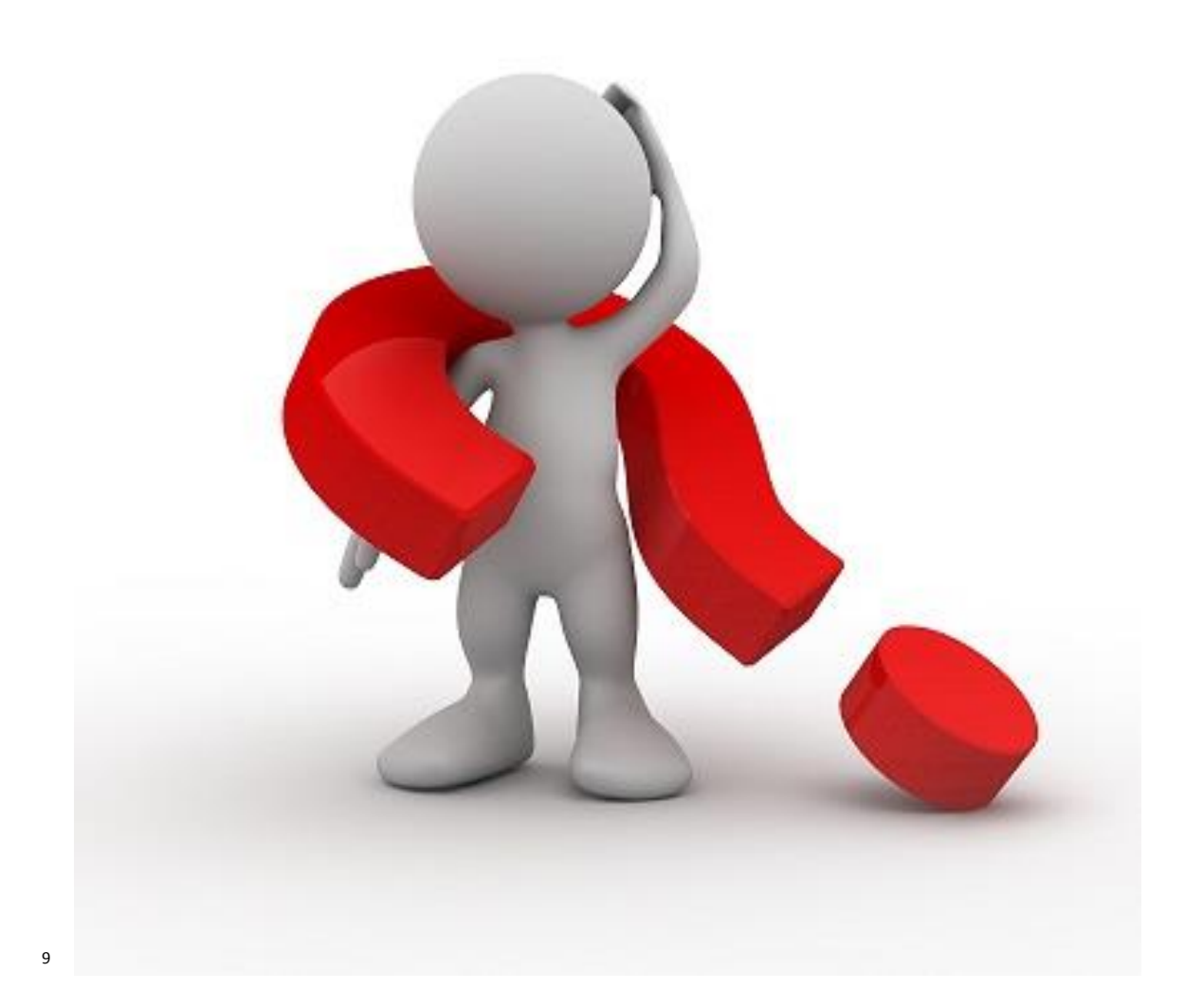

Guide créé par Martine Baril

 $\overline{a}$ 

<sup>9</sup> http://www.credit-immobilier.biz/blog/wp-content/uploads/2014/08/bonhomme\_interrogation.jpg

## **Comment modifier l'interligne de mon texte ?**

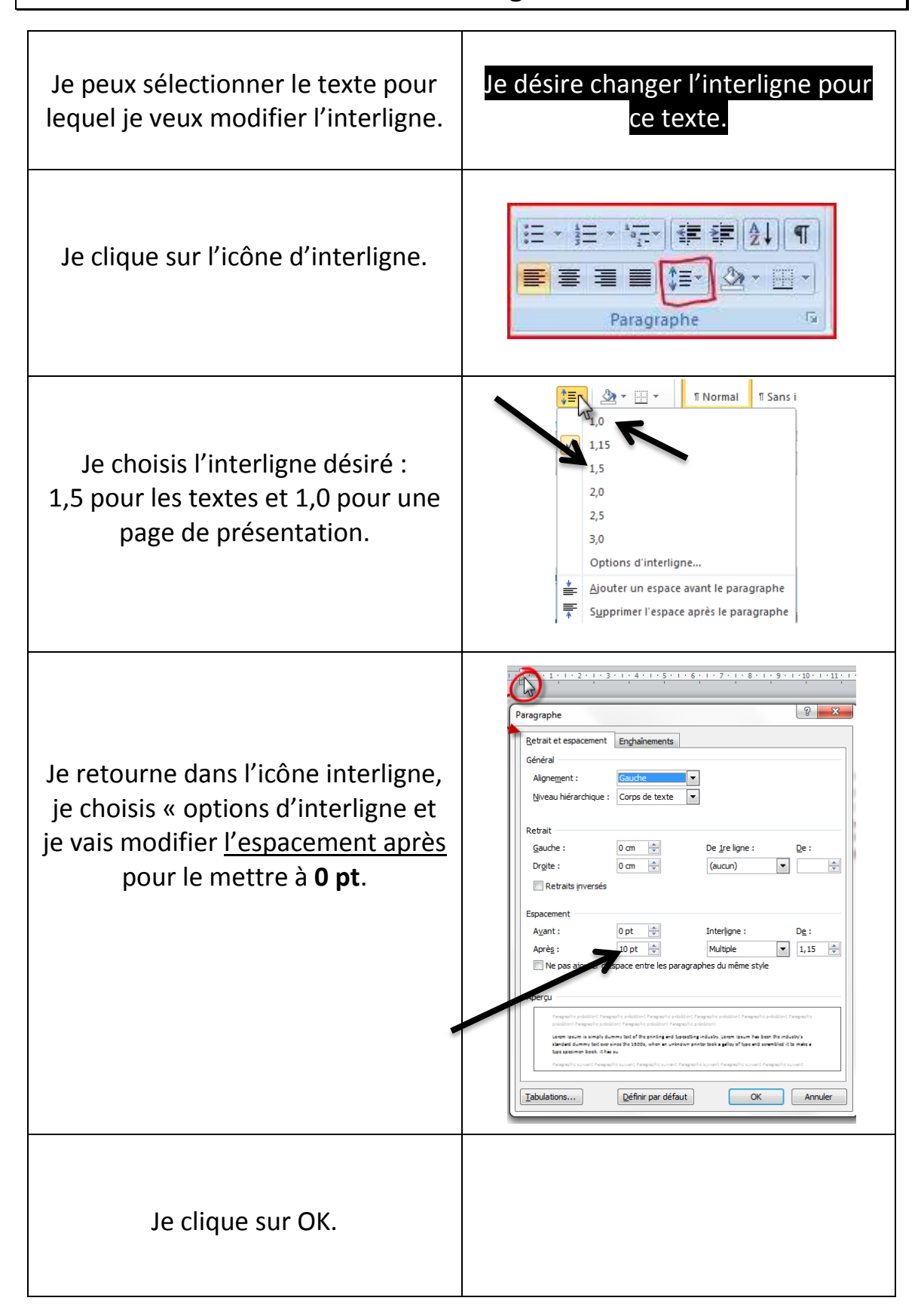

## **Comment modifier la police de mon texte ?**

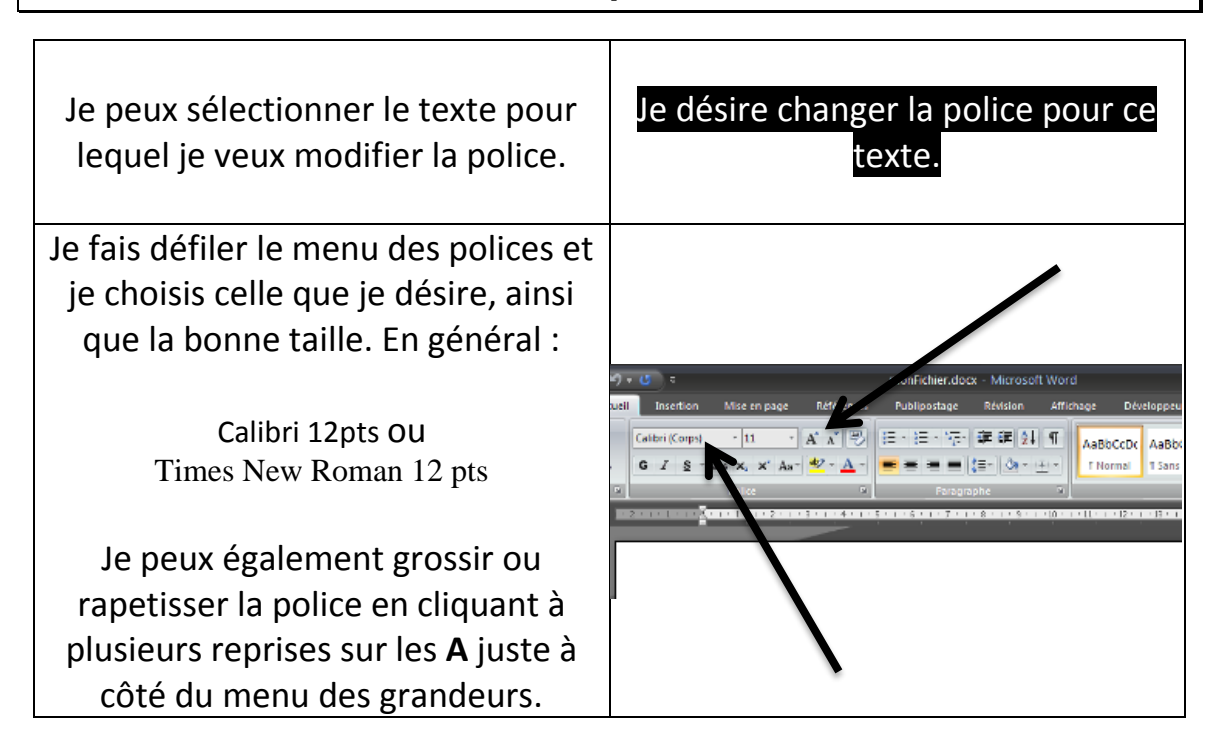

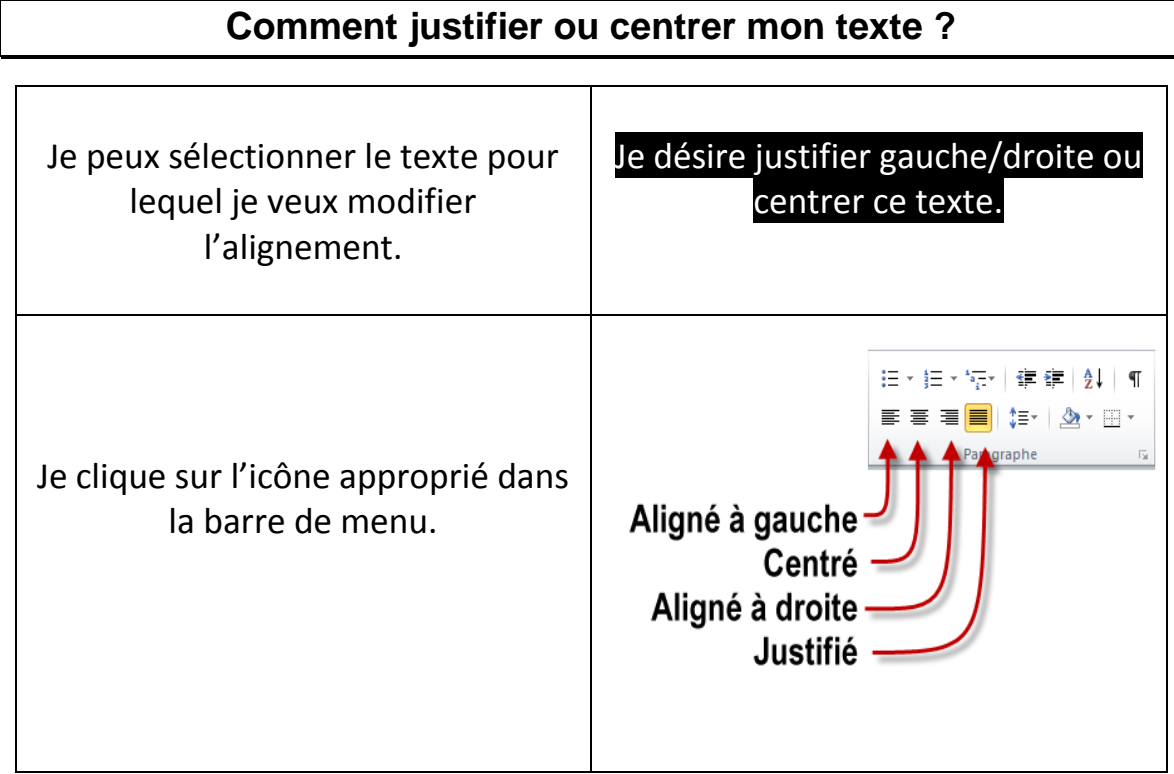

### **Comment paginer mon texte ?**

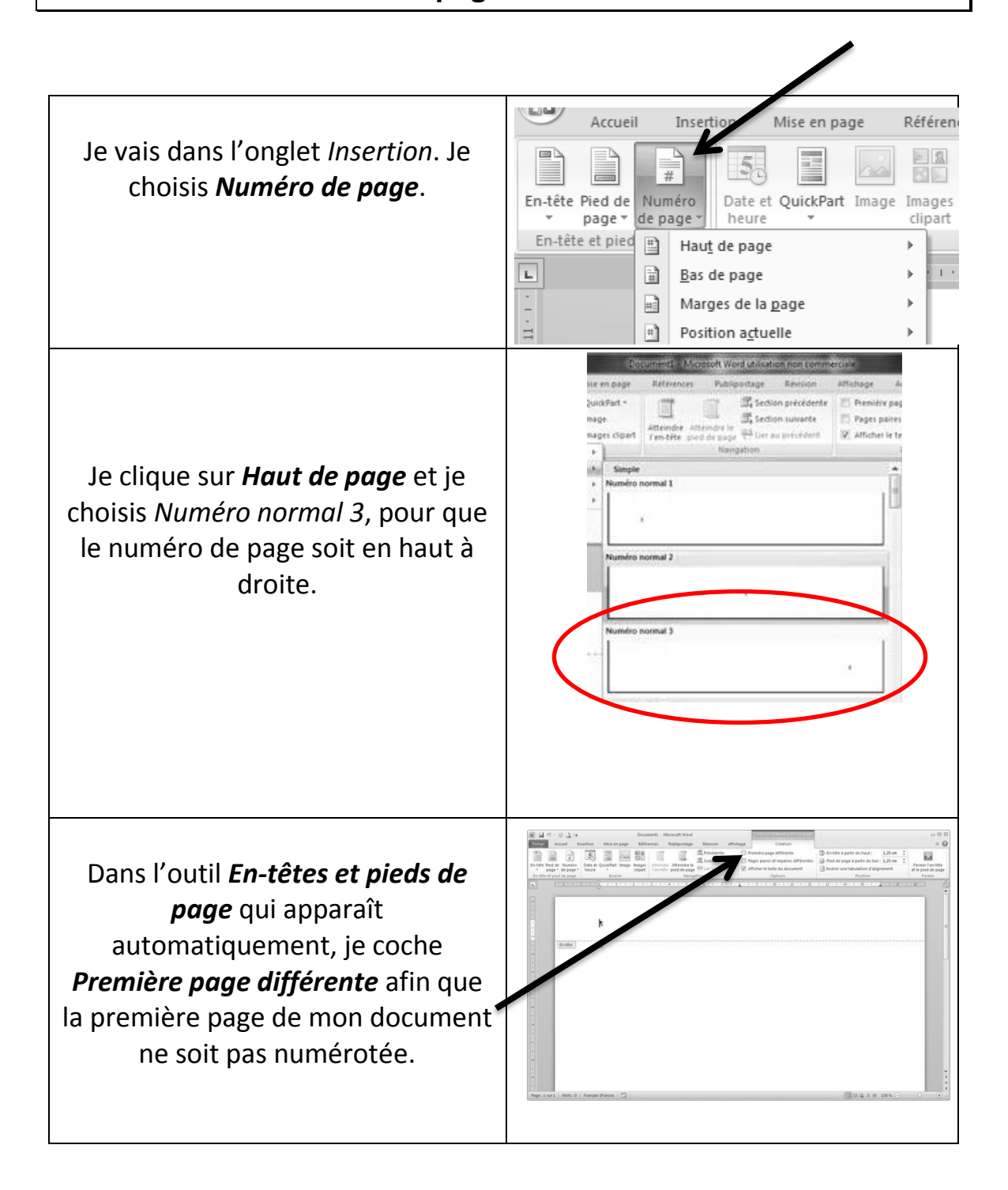

# **Comment insérer une citation avec une note en bas de page ?**

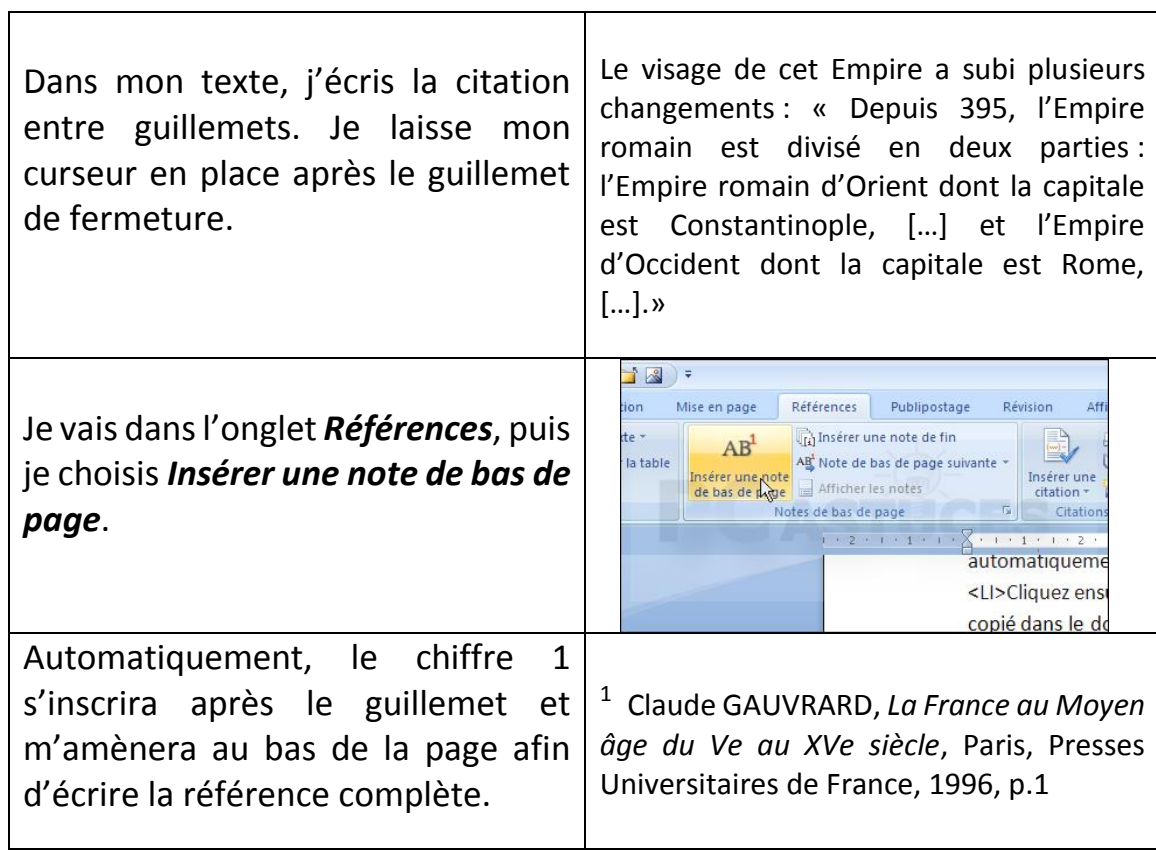

# **Comment insérer une image ?**

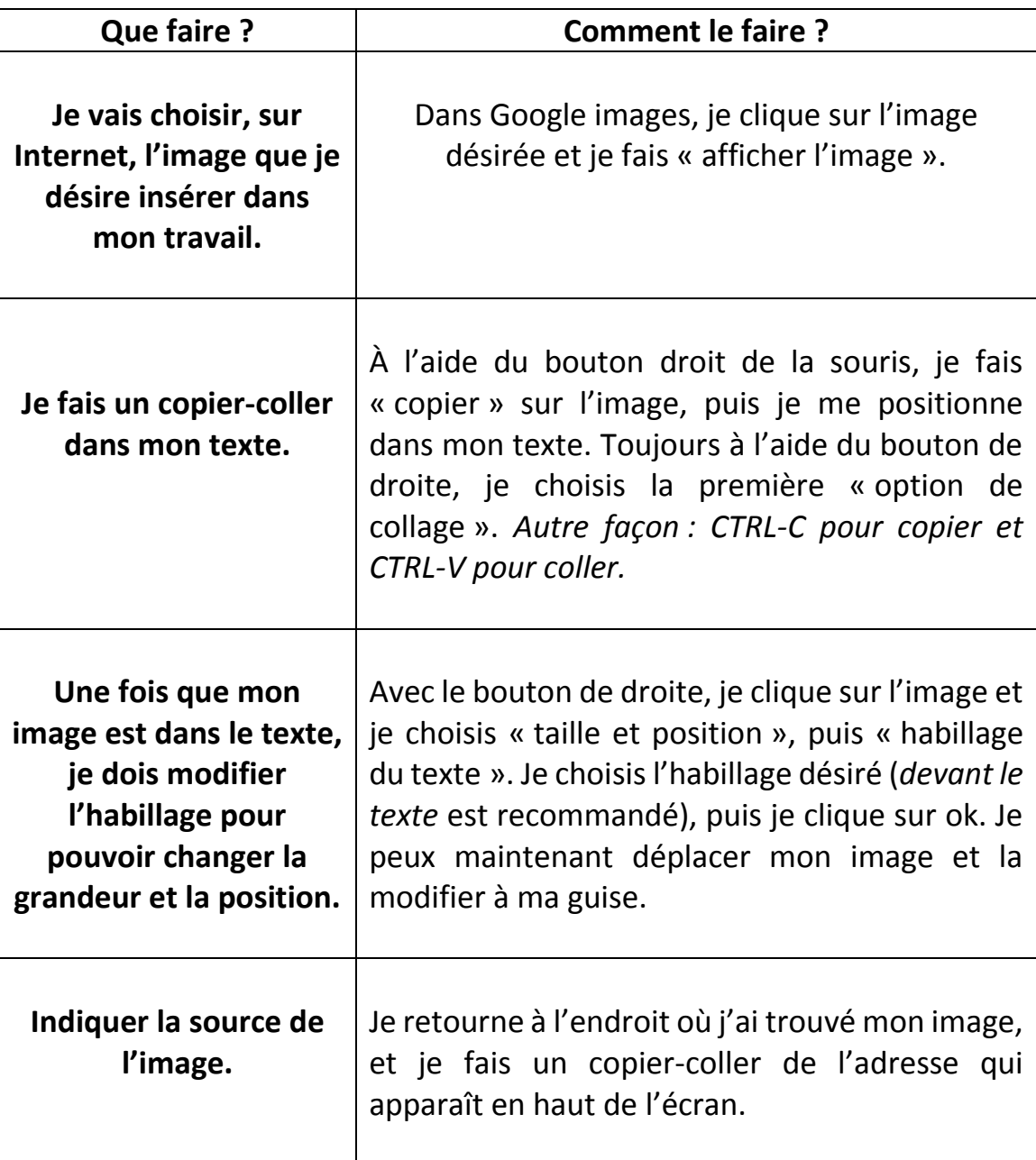

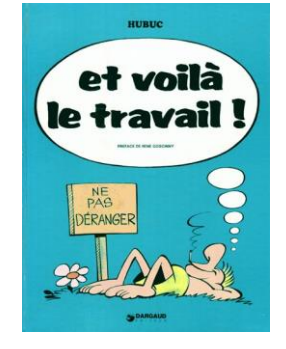

https://www.bedetheque.com/media/Couvertures/EtVoilaLeTravail\_30072004.jpg

- Va sur le site de l'école : **armand-corbeil.ca**;
- Clique sur **Office 365**;
- Connecte-toi à ton compte avec ton code de la commission scolaire (a0… et mot de passe);
- Une fois connecté, tu as accès à plusieurs outils…

#### **1. Tu peux envoyer un courriel :**

- a. Clique sur l'icône Outlook. Te voici dans ta boite de réception.
- b. Pour envoyer un nouveau courriel, clique sur le +. Dans la section **À**, entre l'adresse courriel de la personne à qui tu veux écrire. Dans la section **Ajouter un objet**, entre un titre à ton courriel (son sujet). Dans l'encadré, écris le message. N'oublie pas les marques de salutation (Bonjour, bonne journée) et ton nom à la fin.
- c. Si tu veux joindre un document à ton courriel (par exemple, pour envoyer un travail à un collègue ou à un professeur), clique sur joindre. Choisis ensuite le document que tu veux envoyer et clique sur ouvrir.
- d. Quand tout est terminé, clique sur envoyer.

## **2. Tu peux créer un document dans Word Online ou Powerpoint Online:**

- a. Va sur le site de l'école : **armand-corbeil.ca;**
- b. Clique sur **Office 365** et ouvre **One Drive;**
- c. Clique sur **+Nouveau**, puis **Document Word** ou **Présentation Powerpoint;**
- d. Donne un **titre** à ton document (en haut de la page);
- e. Le document s'enregistre automatiquement dès que tu quittes.

### **3. Tu peux partager le document avec tes coéquipiers :**

- a. Clique sur **Partager;**
- b. Inscris le **nom** de ton/tes coéquipier(s);
- c. Fais **Envoyer;**
- d. Le coéquipier recevra le document par courriel, pourra l'ouvrir

et le modifier à son tour.

## **4. Si tu as déjà commencé à écrire un document et que tu veux transférer sur Word Online** ou **Powerpoint Online :**

- a. Va sur le site de l'école : **armand-corbeil.ca;**
- b. Clique sur **Office 365;**
- c. Ouvre **OneDrive;**
- d. Clique sur **Charger** et va chercher ton document sur ta clé USB;
- e. Tu peux l'ouvrir et commencer à y travailler.

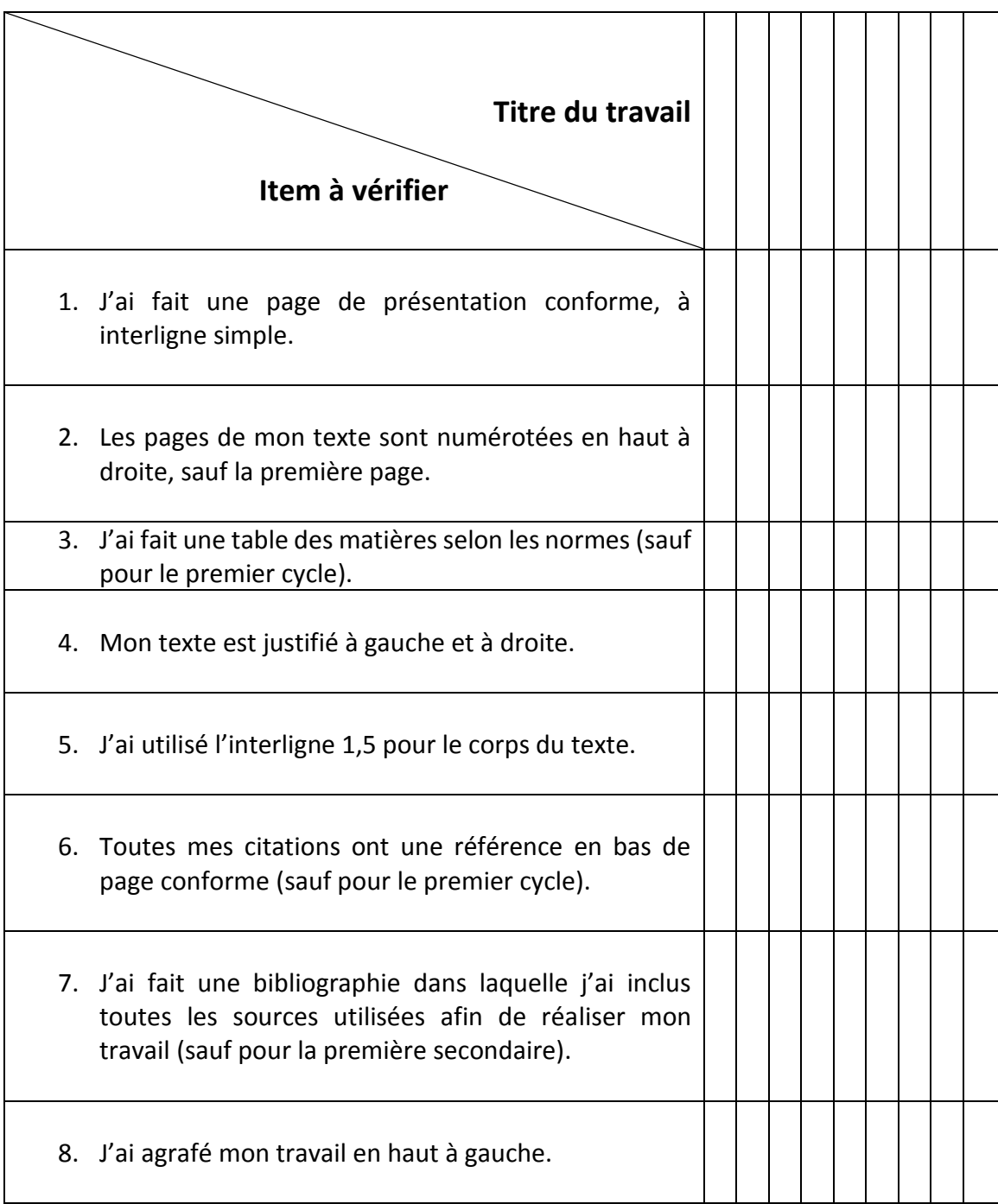

## Liste de vérification à cocher avant de remettre un travail

# **COMMENT MIEUX ÉTUDIER ?**

Présentation de Steve Masson, professeur à la Faculté des sciences de l'éducation à l'UQAM, «Comment étudier» dans une perspective de neuroscience – 10 mai 2016

## *«Apprendre, c'est changer son cerveau…»*

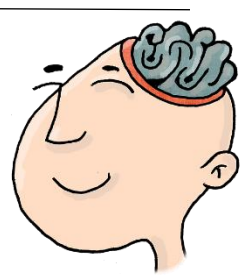

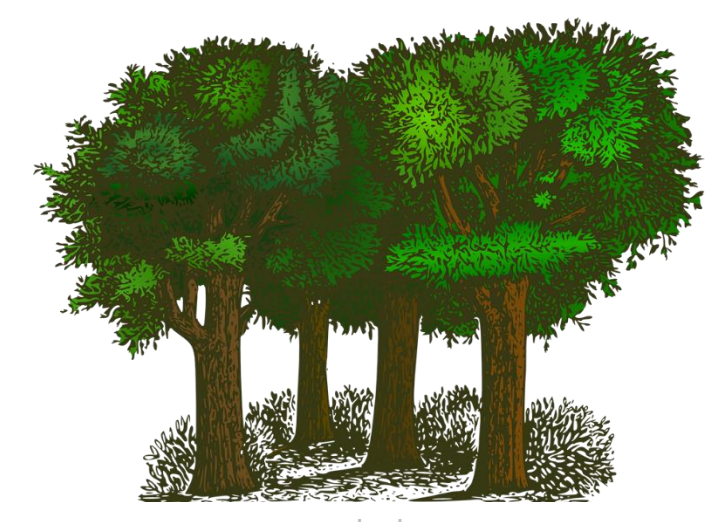

pixabay.com

## **Le cerveau… c'est comme ouvrir un sentier en forêt**

*«Si vous marchez en forêt, au fil du temps, un sentier se dessinera sous vos pieds. À force d'emprunter celui-ci, vous briserez certaines branches, vous libérerez le chemin afin que ce soit plus facile pour vous d'y passer. Votre cerveau fait le même exercice avec les nouveaux apprentissages. Au début, il y a certains obstacles qui vous empêchent de retenir l'information, puis à force de répéter un même apprentissage, il sera plus facile pour vous de l'utiliser au bon moment.»*

## *«Comment changer notre cerveau pour mieux apprendre ?»*

**Lien pour accéder à la vidéo de la Webdiffusion de Steve Masson :** <http://app.webinarjam.net/r/3/0/replay/19055/ece862adc2/0/31923493>

# STRATÉGIES GAGNANTES !

35

# **Stratégie 1 : S'entrainer à activer son cerveau**

- Essayer de se souvenir du contenu vu en classe plutôt que simplement lire ses notes de cours.
- Refaire les anciens tests et exercices.
- Préparer des questions et s'entrainer à y répondre.
- Étudier avec un collègue en tentant d'anticiper les questions qui seront à l'examen et lui poser ces questions.

## **Stratégie 2 : Espacer les périodes d'apprentissage et d'études**

- Étudier plus souvent, mais moins longtemps : «Il vaut mieux étudier **4 fois 30 minutes** qu'une seule fois 2 heures avant l'examen».
- Ne pas faire trop longtemps la même chose : «Accordez-vous des moments différents pour un même sujet d'étude».
- Durant une période d'études, réviser plus d'un sujet.
- Se faire un calendrier d'études : «Soyez prévoyant et déterminez d'avance vos moments d'études».
- Bien dormir : «Lorsque vous dormez, votre cerveau se remémore vos apprentissages de la journée».
- Étudier un peu la veille de l'examen.

## *Bonne étude !*

# **Stratégie 3 : Croire qu'on peut s'améliorer**

 Avec plus de motivation, je peux m'améliorer :

 Moser et al, 2011 Fixed mind-set Growth mind-set

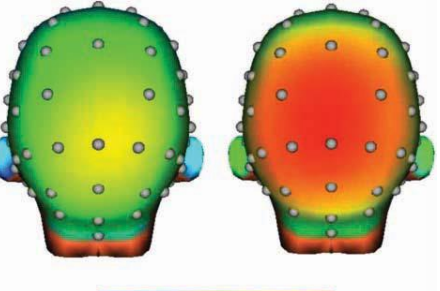

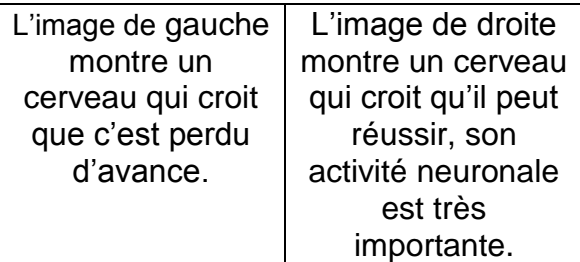

- Avec plus de persévérance :
	- o Si c'est difficile, je dois me pratiquer davantage.
	- o Si je fais des erreurs, je peux les corriger en faisant attention.

# **Bibliographie**

#### **Sources utilisées pour la rédaction de ce guide.**

#### **1. Livres**

- DE LA CHEVROTIÈRE, François et Marie-Ève Dugas. *Guide méthodologique 2010, Présentation d'un travail oral ou écrit*, Bibliothèque du Cégep de l'Abitibi-Témiscamingue et de l'UQAT, août 2010, 39 pages.
- RAMAT, Aurel. *Le Ramat de la typographie*, illustrations de Catherine Ramat, 9<sup>e</sup> édition, coll. Typographie, Montréal, Aurel Ramat éditeur, 2008, 224 pages.

#### **2. Internet**

*Application des règles de méthodologie avec Microsoft Word 2010* http://web2.cegepat.qc.ca/~tic/Guides/Application%20du%20guide%20m%C3%A9thodolog ique%202010%20avec%20Microsoft%20Word%202010.pdf, consulté le 29 mai 2011.

*Application des règles de méthodologie avec Microsoft Word 2003* http://web2.cegepat.qc.ca/~tic/Guides/Application%20du%20guide%20m%C3%A9thodolog ique%202010%20avec%20Word%202003.pdf, consulté le 29 mai 2011.

*Cégep de l'Abitibi-Témiscamingue,*

http://bibliotheque.uqat.ca/RadFiles/Documents/DOCUMENTS/DOCUMENTS/55/guidemetho d.pdf, consulté le 29 mai 2011.

*Chercher pour trouver*, http://www.ebsi.umontreal.ca/jetrouve/index.html, consulté le 29 mai 2011.

*Université de Montréal*, http://www.bib.umontreal.ca/infosphere/sciences\_humaines/module7/mentionnersource.html, consulté le 29 mai 2011.

*Université de Montréal,* http://www.integrite.umontreal.ca/, consulté le 29 mai 2011.

*Université d'Ottawa,* http://www.sass.uottawa.ca/redaction/premiercycle/documents-enligne.php, consulté le 29 mai 2011.

*Université d'Ottawa,* http://www.sass.uottawa.ca/redaction/trousse/plagiat.pdf, consulté le 29 mai 2011.

#### **3. Conférence**

«Comment étudier» dans une perspective de neuroscience, par Steve Masson, professeur à la Faculté des sciences de l'éducation de l'Université du Québec à Montréal, 10 mai 2016

#### **Sources utilisées pour les exemples de la partie** *Les références***.**

#### **1. Livres**

CHIODETTI, Mario et autres. *Italie*, Italie, Éditions Éditoriale Lloyd, 2006, 560 pages.

- COURTEMANCHE, Gil. *Un dimanche à la piscine à Kigali*, Montréal, Les Éditions du Boréal, 2002, 286 pages.
- GAUTHIER, Guy, Philippe Pilard et Simone Suchet, *Le documentaire passe au direct*, Montréal, VLB, 214 pages.
- GAUVRARD, Claude. *La France au Moyen âge du V<sup>e</sup> au XV<sup>e</sup> siècle*, Paris, Presses Universitaires de France, 1996, 568 pages.
- MACDONALD, Fiona. *De mémoire de Moyen Âge*, Paris, Hachette Jeunesse, 1995, 48 pages.
- MEYER, Éric. *Sois riche et tais-toi ! Portrait de la Chine d'aujourd'hui*, Paris, Éditions Robert Laffont, 2002, 423 pages.

NOTHOMB, Amélie. *Acide sulfurique*, Paris, Les éditions Albin Michel, 2005, 193 pages.

#### **2. Articles de périodique**

BORDE, Valérie. «10 raisons d'agir», *L'Actualité*, vol. 31, numéro 5 (avril 2006), 94 pages.

#### **3. Ouvrages de consultation**

*Le Petit Larousse illustré*, Paris, Larousse, 2005, 1855 pages.

CHAMPAGNE, Johanne. «Les climats du monde», *Atlas de la Terre*, Montréal, Éditions Québec-Amérique, 374 pages.

#### **4. Films et émissions de télévision**

VALLÉE, Jean-Marc. *C.R.A.Z.Y*., Canada, 2005, DVD, 127 minutes, couleur.

LEROUX, Hélène. *Découverte*, Montréal, Radio-Canada, le 26 mars 2006 (2005), 60 minutes, couleur.

#### **5. Internet**

Radio-Canada, http://www.radio-canada.ca/actualite/v2/enjeux/, consulté le 28 juillet 2011.

Statistiques Canada, http://www.statcan.gc.ca/start-debut-fra.html, consulté le 15 septembre 2011.

#### **6. Entrevue**

PLOURDE, Hubert, anthropologue. Entrevue réalisée le 1<sup>er</sup> avril 2006 à Terrebonne.

#### **7. Musique**

LAPOINTE, Pierre. *La forêt des mal-aimés*, CD, Audiogramme, 2006.